## STAR/Cognos Troubleshooting

*Please refer to the chart below for directed assistance with issues that may arise with STAR and Cognos*

## Address Common STAR/Cognos Issues

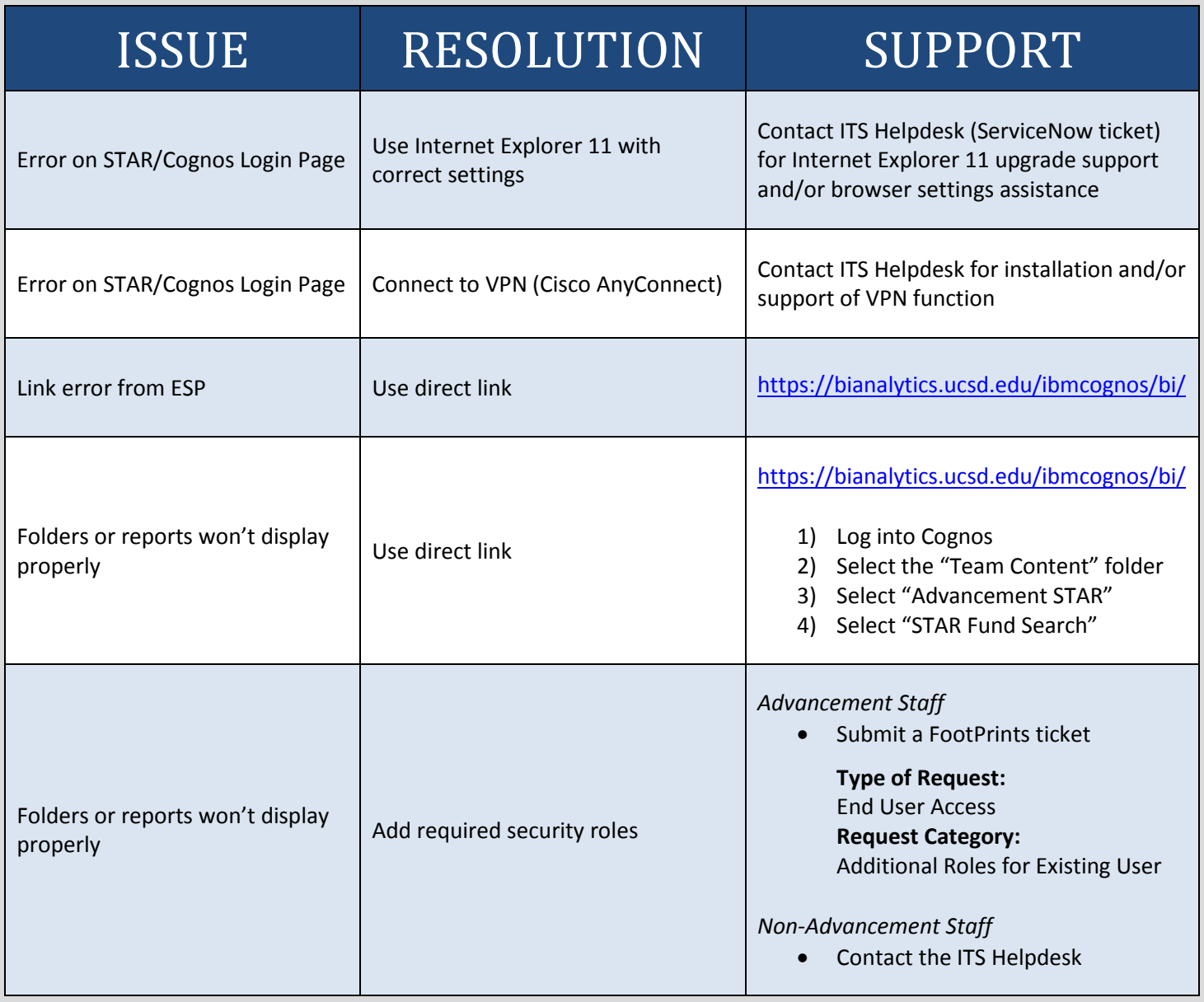

## Support Contact Information

- **Advancement Help (FootPrints):** [https://actfp.ucsd.edu](https://actfp.ucsd.edu/)
- **ITS Helpdesk Online (ServiceNow):** [https://ucsdservicedesk.service-now.com/UCSD\\_Portal/](https://ucsdservicedesk.service-now.com/UCSD_Portal/)
- **ITS Helpdesk Phone:** (858)534-7176

## Quick Reference Guide

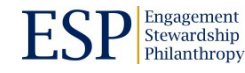